## SAP ABAP table SWI\_DURATION\_TIMETABLE {Work Item Working Hours and Wait Times}

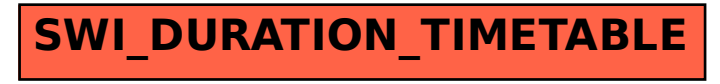